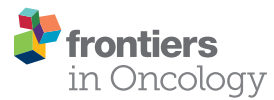

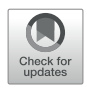

# [DIVIS: Integrated and Customizable](https://www.frontiersin.org/articles/10.3389/fonc.2021.672597/full) [Pipeline for Cancer Genome](https://www.frontiersin.org/articles/10.3389/fonc.2021.672597/full) [Sequencing Analysis](https://www.frontiersin.org/articles/10.3389/fonc.2021.672597/full) [and Interpretation](https://www.frontiersin.org/articles/10.3389/fonc.2021.672597/full)

Xiaoyu He<sup>1,2</sup>, Yu Zhang<sup>1,2</sup>, Danyang Yuan<sup>1,2</sup>, Xinyin Han<sup>1,2</sup>, Jiayin He<sup>1</sup>, Xiaohong Duan<sup>3</sup>, Siyao Liu<sup>3</sup>, Xintong Wang<sup>3</sup> and Beifang Niu<sup>1,2\*</sup>

<sup>1</sup> Computer Network Information Center, Chinese Academy of Sciences, Beijing, China, <sup>2</sup> University of Chinese Academy of Sciences, Beijing, China, <sup>3</sup> ChosenMed Technology (Beijing) Co., Ltd., Beijing, China

Next-generation sequencing (NGS) has drastically enhanced human cancer research, but diverse sequencing strategies, complicated open-source software, and the identification of

massive numbers of mutations have limited the clinical application of NGS. Here, we first presented GPyFlow, a lightweight tool that flexibly customizes, executes, and shares **OPEN ACCESS** workflows. We then introduced DIVIS, a customizable pipeline based on GPyFlow that integrates read preprocessing, alignment, variant detection, and annotation of wholegenome sequencing, whole-exome sequencing, and gene-panel sequencing. By default, DIVIS screens variants from multiple callers and generates a standard variant-detection format list containing caller evidence for each sample, which is compatible with advanced analyses. Lastly, DIVIS generates a statistical report, including command lines, parameters, qualitycontrol indicators, and mutation summary. DIVIS substantially facilitates complex cancer genome sequencing analyses by means of a single powerful and easy-to-use command.

Edited by:

Yongsheng Kevin Li, Hainan Medical University, China

#### Reviewed by:

Haishan Huang, Wenzhou Medical University, China Shuang Li, Huazhong University of Science and Technology, China

> \*Correspondence: Beifang Niu [niubf@cnic.cn](mailto:niubf@cnic.cn)

#### Specialty section:

This article was submitted to Cancer Genetics, a section of the journal Frontiers in Oncology

Received: 26 February 2021 Accepted: 27 April 2021 Published: 08 June 2021

#### Citation:

He X, Zhang Y, Yuan D, Han X, He J, Duan X, Liu S, Wang X and Niu B (2021) DIVIS: Integrated and Customizable Pipeline for Cancer Genome Sequencing Analysis and Interpretation. Front. Oncol. 11:672597. [doi: 10.3389/fonc.2021.672597](https://doi.org/10.3389/fonc.2021.672597)

be downloaded from<https://hub.docker.com/repository/docker/sunshinerain/divis>. Keywords: variants detection, customization, workflow, next-generation sequencing, cancer

#### INTRODUCTION

Deciphering human cancer genome sequencing data is critical for the mapping of tumorigenesis and the development of targeting therapeutic strategies. The major focus of this research field is on cancer driver genes (CDGs) and cancer susceptibility genes (CSGs): CDGs are genes in which mutations confer cells a growth advantage that helps tumors proliferate ([1](#page-7-0)), and CSGs are genes in which mutations, typically inherited, increase the risk of certain types of cancer ([2](#page-7-0)). Studies on CDGs and CSGs are mainly based on the detection of somatic mutations and germline variants, respectively ([2](#page-7-0), [3](#page-7-0)). Although diverse methods for detecting and characterizing tumor variants have been published, it is challenging to identify all variants by using a single strategy [\(4](#page-7-0)). Moreover, independent algorithms are neither interoperable nor integrated because of the varying output from distinct algorithms. Furthermore, poor consistency between algorithms and complex configuration and parameters places a substantial burden on cancer genome analysis.

TheDIVIS code isfreely available at [https://github.com/niu-lab/DIVIS,](https://github.com/niu-lab/DIVIS) andthe docker image can

Various bioinformatics pipelines or platforms for cancer genome sequencing were developed over the past decade to overcome the limitations mentioned earlier. HugeSeq ([5\)](#page-8-0) combined the results of SAMtools [\(6\)](#page-8-0) and GATK [\(7\)](#page-8-0) to obtain short mutations, and identify structural variants (SVs) and copy number variants (CNVs) by using BreakDancer [\(8,](#page-8-0) [9](#page-8-0)), CNVnator [\(10](#page-8-0)), Pindel [\(11\)](#page-8-0), and Break-Seq [\(12](#page-8-0)). However, the HugeSeq pipeline depended on a highly specialized computing environment and has not been updated and maintained for at least five years. Cake [\(13\)](#page-8-0), a pipeline based on Perl scripts, integrated single nucleotide variants (SNVs) from four callers, Bambino [\(14\)](#page-8-0), CaVEMan [\(15\)](#page-8-0), SAMtools [\(6\)](#page-8-0), and VarScan 2 [\(16](#page-8-0)), and accepted input in the BAM format, which avoided the complicated conversion from FASTQ to the BAM format. Another genome analysis pipeline, Fastq2vcf ([17\)](#page-8-0), concurrently detected SNVs and indels (insertions and deletions) and reported the consensus variants obtained from four different callers: GATK UnifiedGenotyper, GATK HaplotypeCaller, SAMtools, and SNVer ([18](#page-8-0)). SeqMule integrated multiplealignment and variant-calling tools to meet distinct combination requirements and supported deployment in computer clusters and the cloud [\(19\)](#page-8-0), although it still requires external software to be installed and configured in advance. The cloud-based platform GenomeVIP (Genome Variant Investigation Platform) enabled the identification of somatic mutations and germline variants in wholegenome sequencing (WGS) and whole-exome sequencing (WES) ([20](#page-8-0)), but the uploading and the security management of large sequencing data are major bottlenecks with this platform. iWhale ([21](#page-8-0)), a customizable pipeline based on SCons ([22\)](#page-8-0), allows the inclusion of any bioinformatics tool, although software expansion or update still requires massive repetitive command lines and intricate programming.

The functional features of the software are listed in Table 1. Most of this software use Linux scripting or other programming languages (such as Python, Perl and R) to build the execution procedures in advance to realize the automatic execution of the whole process. Another drawback of using scripts is the difficulty of customization. When some software or parameters in the script need to be updated or replaced, it will involve the editing of integrated scripts, the reconstruction of pre and post logic, etc., which is not only easy to cause manual operation errors, but also cannot be generally applied to multi-feature genomic data analysis.

Bioinformatics development has promoted the continuous updating of software as well as the emergence of new bioinformatics tools; this requires high scalability and customizability of the analysis pipelines. Workflow management software such as Snakemake ([23](#page-8-0)), Bpipe [\(24\)](#page-8-0), Ruffus [\(25\)](#page-8-0), Nextflow ([26](#page-8-0)), and Galaxy ([27](#page-8-0)) sufficiently satisfy this requirement by automatically generating analysis scripts through graphical operation, which simplifies human intervention. Snakemake, inspired by GNU Make, describes a workflow by using its Domain Specific Language (DSL) and executes the workflow through Python scripts ([23](#page-8-0)). Similarly, Bpipe also describes a workflow by using its DSL, which is implemented in Groovy and run on Java Virtual Machine [\(24](#page-8-0)). Ruffus is a lightweight Python library that provides "split", "transform", "merge", "collate", and other operators to create a workflow [\(25](#page-8-0)). Nextflow also describes a workflow by using its DSL and generates scalable and reproducible scientific workflows by using software containers [\(26\)](#page-8-0). Galaxy, a web-based platform, provides users with not only a visual workflow editor, but also several bioinformatics tools ([27](#page-8-0)). Although these software tools perform effectively in workflow execution and management, most of them require user knowledge of DSL or specific programming language Common Workflow Language). Moreover, some of the software lack an interactive graphical interface.

To simplify cancer genome sequencing analysis, facilitate workflow extension, and provide accurate mutation results, we presented GPyFlow and DIVIS (variant Detection, Interpretation, Visualization, and Infrastructure), an easy-to-use, extensible, and customizable cancer genome sequencing analysis platform. Here, we introduced the platform's graphical customization ability, which enables automatic supervision of task scheduling and rapid identification of mutations from WGS, WES, and gene-panel sequencing data. DIVIS allows the identification of reliable and putative somatic SNVs and indels in tumor-normal paired samples or tumor-only samples, and DIVIS also performs germline single nucleotide polymorphism and indel calling in normal samples, which addresses the problems most frequently encountered in the calculations of CDGs and CSGs.DIVIS includes two functional modules, the *pipeline* and *substep* modules ([Figure 1](#page-2-0)). Whereas pipeline modules integrate a comprehensive and complete workflow from raw sequences to annotate and classify mutation lists, substep modules conduct merely single or partial functions during the entire workflow, such as quality control, alignment, and refinement, to detect mutations by using a specific caller or annotation. Users can select pipeline or substep functions according to application requirements. Both pipeline and substep modules are implemented using a single command line and record all the procedures and parameters in log files that can be checked anytime.

Users with background knowledge can also launch personalized analyses by adapting the parameters to satisfy their specific research requirements. Moreover, certain parts can also be extended to launch a new pipeline or substep module. Lastly, for non-expert users, we also presented DIVIS

TABLE 1 | Pipeline software of somatic mutations calling.

| <b>IADLE I</b>   FIDENTIE SOITWALE OF SOFTIALIC FITULATIONS CANTING. |                     |              |                        |                 |                   |              |                 |
|----------------------------------------------------------------------|---------------------|--------------|------------------------|-----------------|-------------------|--------------|-----------------|
| <b>Software</b>                                                      | Based-on            | Input        | Output                 | Sequencing      | <b>Mutations</b>  | Docker Image | <b>Parallel</b> |
| IWhale $(21)$                                                        | SCons               | <b>FASTQ</b> | VCF (annotated)        | <b>WES</b>      | SNVs. indels      |              |                 |
| GenomeVIP (20)                                                       | Perl Scripts        | BAM          | VCF (annotated)        | WGS, WES        | SNVs, indels, SVs | $\times$     | $\times$        |
| SegMule (19)                                                         | <b>Bash Scripts</b> | <b>FASTQ</b> | <b>TXT</b> (annotated) | WGS, WES        | SNVs. indels      | $\times$     |                 |
| Fastg2vcf (17)                                                       | <b>Bash Scripts</b> | <b>FASTQ</b> | VCF (annotated)        | <b>WES</b>      | SNVs. indels      | $\times$     |                 |
| Cake (13)                                                            | <b>Bash Scripts</b> | <b>BAM</b>   | <b>VCF</b>             | WGS, WES, Panel | <b>SNVs</b>       | $\times$     |                 |
| HugeSeg (5)                                                          | <b>Bash Scripts</b> | <b>FASTQ</b> | VCF. GFF               | WGS, WES        | SNVs. indels      | $\times$     |                 |
| <b>DIVIS</b>                                                         | GPyFlow             | FASTQ, BAM   | VCF. MAF. HTML         | WGS, WES, Panel | SNVs. indels      |              |                 |

<span id="page-2-0"></span>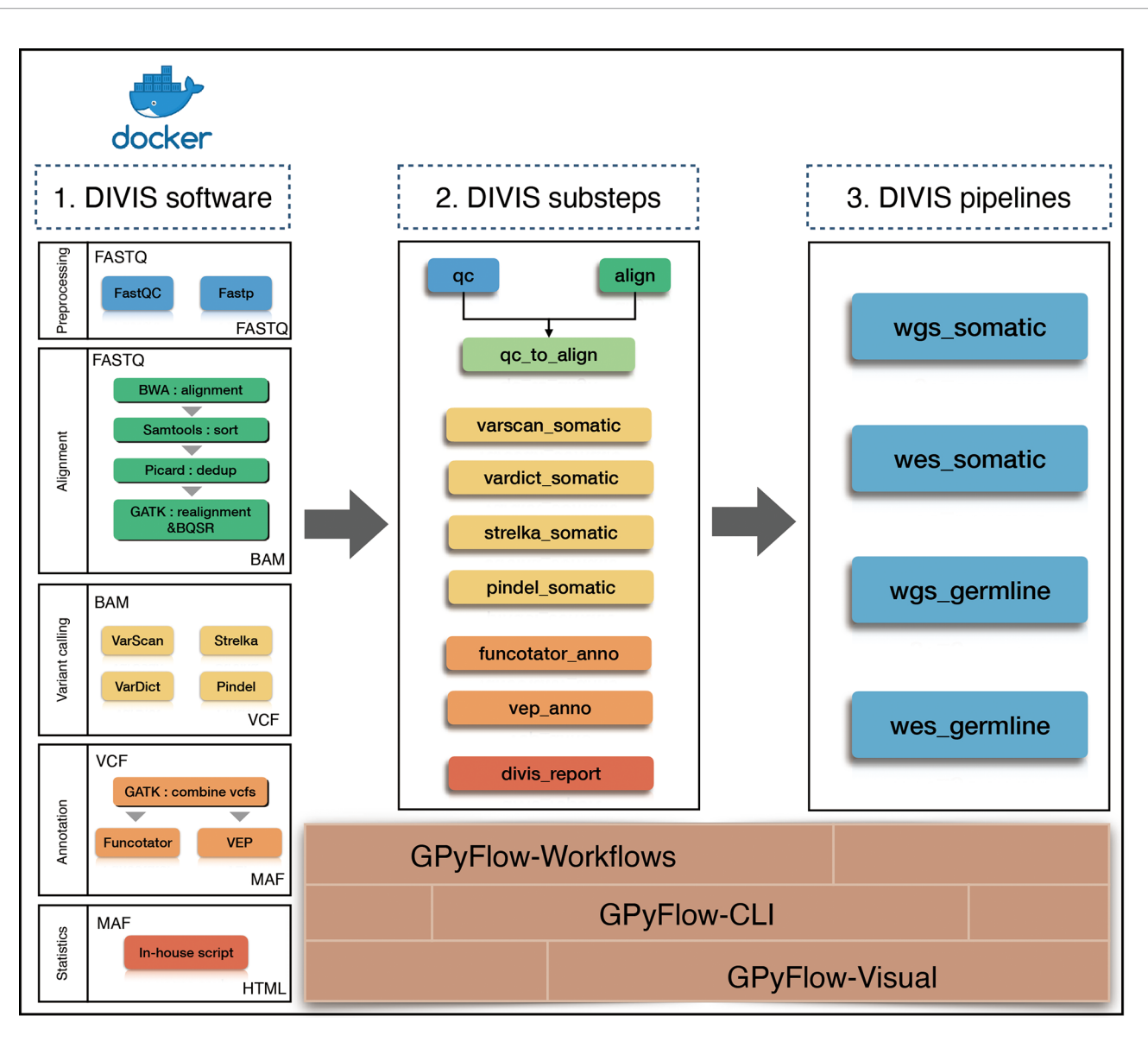

FIGURE 1 | Flowchart of DIVIS pipeline. All steps are managed by GPyFlow and DIVIS runs in two modes: compiled installer and Docker.

as a Docker ([28\)](#page-8-0) image, which eliminates the necessity of any installation and configuration.

# MATERIALS AND EQUIPMENT

## Test Data and Materials

Six pairs of tumor-normal biological samples with ground truth and standard baseline filtering (variant allele frequency > 0.01, depth of both tumor and normal data were at least 500×) were recruited. The test datasets were provided by the National Center for Clinical Laboratories in China in 2017, 2019, and 2020. The samples were sequenced using an Illumina Hiseq 2500 platform with a target region of 1.76 million bases and an average sequencing depth of 2700×.

## Test Equipment

DIVIS requires a Unix-like operating system. The validation and performance test were conducted on a computer cluster with an Intel Xeon e5-2680v3 processor (2.5 GHz, 12 cores) and Linux machine running CentOS 6.4 with Intel(R) Xeon(R) CPU E5- 2680 v2 @2.80GHz.

# METHODS

#### Implementation

DIVIS is based on GPyFlow ([http://niulab.scgrid.cn/GPyFlow/\)](http://niulab.scgrid.cn/GPyFlow/), which is mainly composed of three discrete modules ([Figure 2](#page-3-0)): GPyFlow-Visual, GPyFlow-CLI (GPyFlow-Command-Line Interface), and GPyFlow-Workflows.

<span id="page-3-0"></span>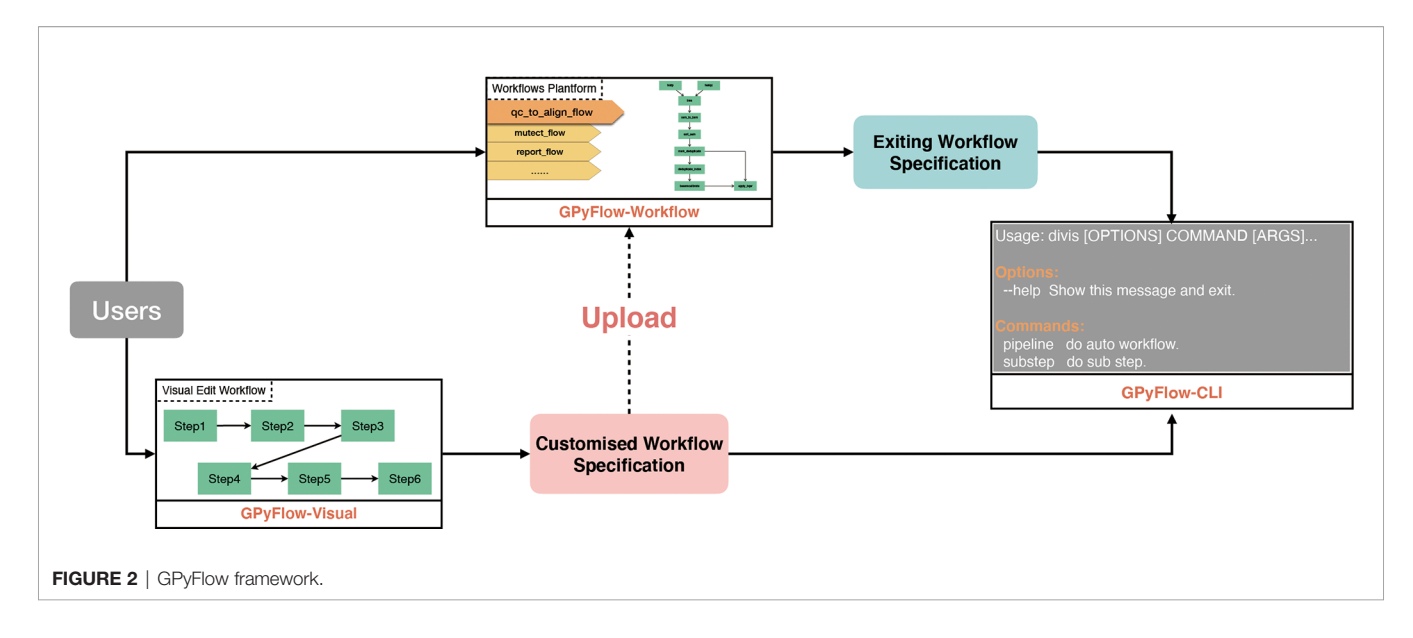

GPyFlow-Visual ([Figure 3\)](#page-4-0), implemented by GoJS [\(https://gojs.](https://gojs.net/latest/index.html) [net/latest/index.html](https://gojs.net/latest/index.html)) library, provides an interactive graphical operation interface for quickly generating workflow specification (including the name of each step, command lines, and custom macros) by dragging, clicking, and connecting, and this requires no configuration or DSL knowledge.When a command line is typed in the editor, GPyFlow-Visual parses the input marked by "<>," the output labeled by "[]," and the macro labeled by "##," and then the background drawing program displays the commands and links on the interface by using rectangles and lines. The input of a step is shown on the left of the rectangles and the output on the right. The detailed operations for creating a new step are as follows:

- 1. Right-click anywhere on the editing region ([Figure 3A](#page-4-0)) to open the operation panel. Click on the "New Steps" button to create a new step.
- 2. Type the desired StepName, consisting only of lowercase letters, numbers, and underscores. Use "<>" in the edit box to indicate the inputs of the step, and use "[]" to display the outputs. The "#MACRO\_NAME#" field is used to define a macro that can only consist of uppercase letters, numbers, and underscores. This common abstracted information is convenient for workflow reuse ([Figures 3B, C\)](#page-4-0).
- 3. After editing, the modules of each step are drawn on the web page, and the macros are extracted. According to the execution order and data transform direction, modules are connected by dragging a line between ports to generate a complete workflow ([Figure 3D](#page-4-0)).
- 4. Click on the "Macro" button on the operation panel, and all macros of the workflow can also be viewed ([Figure 3E](#page-4-0)).

To facilitate the sharing of workflows, we provide "Export" and "Import" functions ([Figure 3A](#page-4-0)). By using the "Export" button, one can save the edited workflow to a JSON file ([Figure 3F](#page-4-0)) and submit it to GPyFlow-CLI for execution. One can also import a JSON file to redraw the workflow by using the "Import" button. When the "Export" function is triggered, GPyFlow-Visual automatically connects and replaces the downstream module's input with the output of the connected upstream module; subsequently, the newly edited workflow is written to a JSON file. The exported JSON file consists of two fields ([Figure 3F](#page-4-0)): The "macro" field contains all the macros defined in the workflow that act as temporary placeholders and are initialized genuine input values during execution; the other field, "workflow," contains the name and command lines of each step to be performed. Moreover, the "from" statements are for the upstream modules, the "to" statements are for the downstream modules, and "frompid" and "topid" are for the upstream and downstream input ports, respectively.

GPyFlow-CLI, the core automation component of GPyFlow, schedules and executes command lines in the exported JSON file based on directed acyclic graphs. GPyFlow-CLI is implemented in Python3, and the mechanism is shown in [Figure 4](#page-5-0).

GPyFlow-CLI combines the "Macro Input File" with "Workflow Specification" to render a workflow that needs to be run. Each workflow contains several interdependent steps. Next, "Monitor Process" first runs the steps without pre-dependencies, then updates the interdependency when the steps being run are completed, and, lastly, selects to run the next set of steps without pre-dependencies until all steps have been processed.

In the output directory of GPyFlow-CLI, the following files are mainly used as the auxiliary information of GPyFlow-CLI:

- 1) '[output\_dir].command.log' records all executed command lines;
- 2) '[output\_dir].ok.log' records successful execution of GPyFlow-CLI, mainly during backtracking when GPyFlow-CLI is not running properly;
- 3) '[output\_dir].out' redirects the standard output; and
- 4) '[*output\_dir*].err' redirects the standard error.

GPyFlow-Workflows, implemented using Python-Flask, is a platform for sharing workflows. The platform supports full-text workflow search. Users can not only upload their workflows but also search and download the workflows deposited at GPyFlow.

<span id="page-4-0"></span>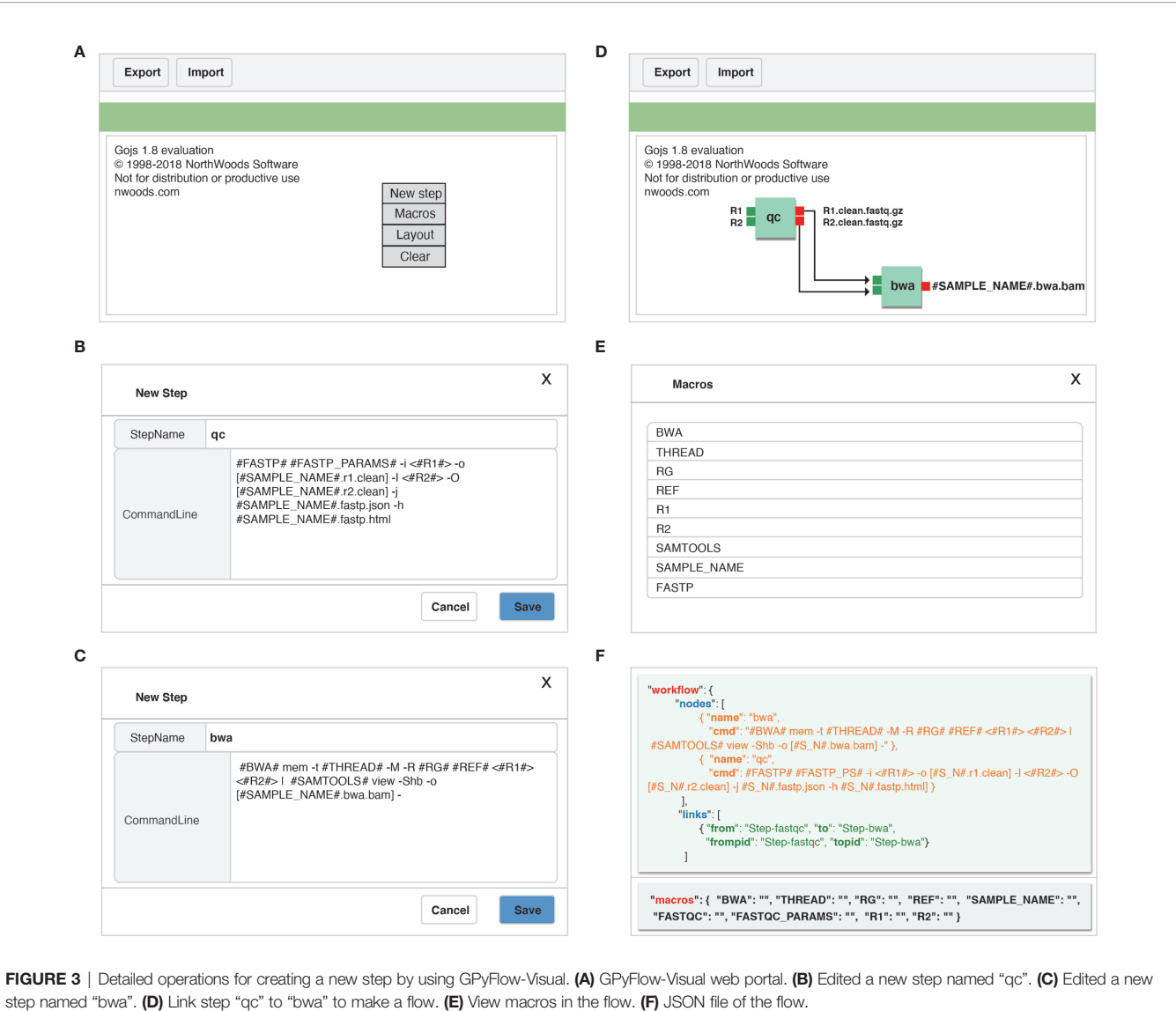

Users can also alter their software parameters or adjust the parameters through a macro interface that can be used and modified by others.

## Substep and Pipeline

We have extensively investigated and tested the bioinformatics tools available for cancer genome sequencing ([4](#page-7-0)). To ensure accurate results and a high running speed, the default software at each stage was ultimately determined.

In the preprocessing stage, fastp [\(29](#page-8-0)) and FastQC [\(30](#page-8-0)) were used for data preprocessing and quality control (QC), respectively. FastQC summarizes the sequenced GC content, sequencing quality, and several other potential anomalies that are collected and displayed in the final report. BWA [\(31](#page-8-0)) MEM was used to align clean reads to the human reference genome (default version: UCSC hg19), and then Picard was applied to sort the aligned reads in coordinate and remove duplicated reads. Next, GATK3.0 and GATK4.11 were used to refine and optimize the mapping by performing local realignment and base quality calibration. For somatic mutations, Strelka2 (v2.9.10) ([32\)](#page-8-0), VarDict (v1.8.2) ([33\)](#page-8-0), Pindel (v0.2.5b9) [\(11](#page-8-0)), and VarScan 2 (v2.3.9) ([16](#page-8-0)) were used to detect SNVs and indels, with the first three tools being used for indels and all four for SNVs. For germline variants, we combined results from Strelka2 (v2.3.9) ([32\)](#page-8-0), VarDict (v1.8.2) [\(33\)](#page-8-0), and GATK HaplotypeCaller [\(34](#page-8-0)). Here, we set the local realignment parameters as false (such as –k 0 in VarDict) if the callers perform this function by default, because the function is completed in the alignment step.

The preliminary mutation lists of each caller were processed using in-house scripts; the processing included variant tagging, false-positive filtering, etc. Although we assigned an integer to represent a caller, it cannot reflect the priority of algorithms. By default, the SNVs and indels supported by at least two software tools were selected as candidates.

<span id="page-5-0"></span>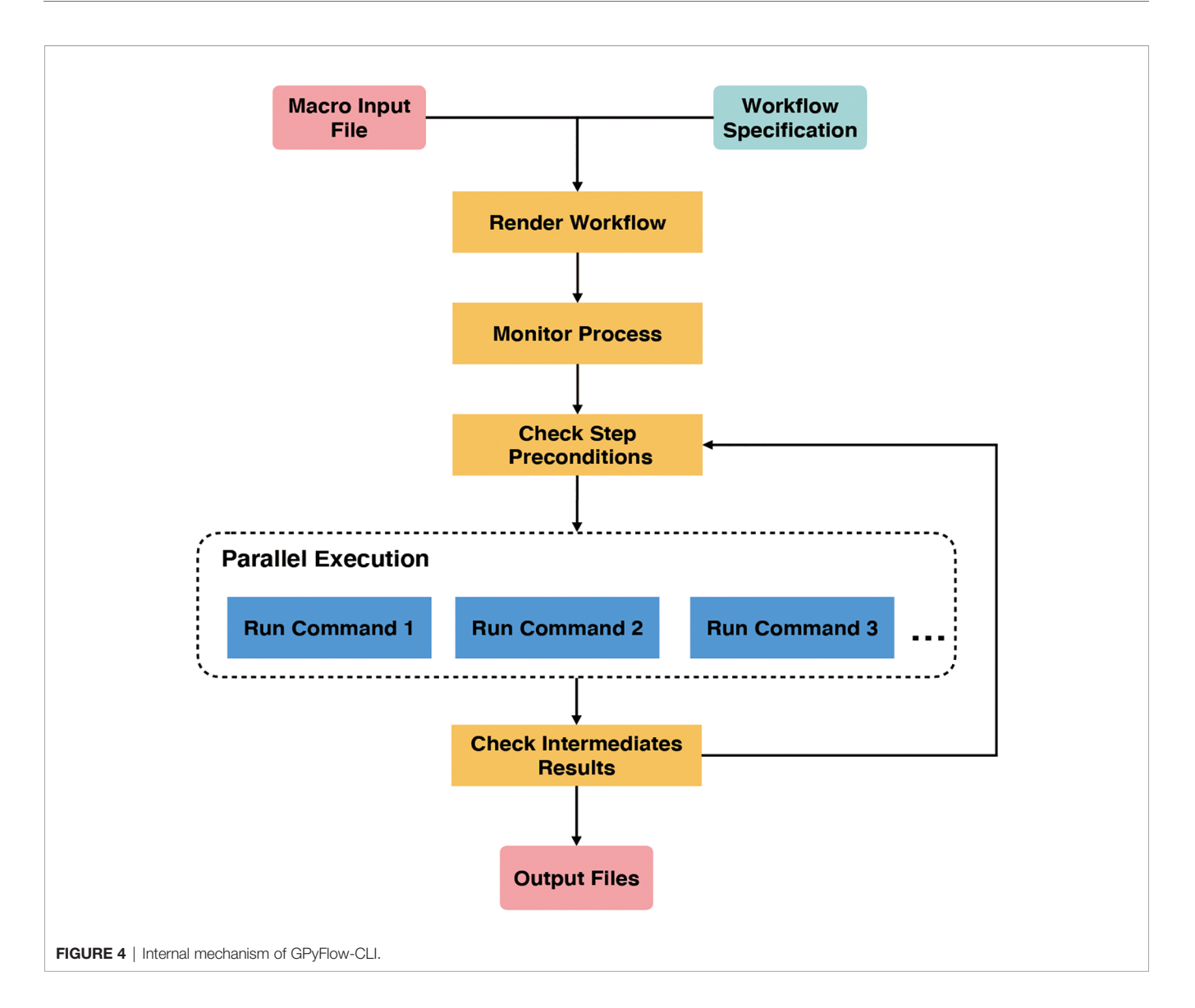

Somatic mutations were functionally annotated using Funcotator (FUNCtional annOTATOR) [\(35\)](#page-8-0). Concurrently, germline variants were annotated using Ensembl Variant Effect Predictor [\(36\)](#page-8-0) and then transformed to the mutation annotation format (MAF). The MAF file, a tab-delimited text file, was proposed and developed by The Cancer Genome Atlas to aggregate mutation information from the VCF files of cohort-level projects. The MAF file is the standard input for downstream advanced analysis tools, such as HotSpot3D [\(37\)](#page-8-0) for detecting driver genes and MutSigCV [\(38\)](#page-8-0) for identifying significant mutated genes. Moreover, various tools for processing MAF files have been developed; for example, maftools ([39](#page-8-0)) is a tool specially designed for summarizing, analyzing, and visualizing MAF files. Therefore, DIVIS is compatible with downstream interpretations without format conversion.

Mutated loci featuring a population frequency of >1% were filtered out according to public data sets, including 1000 Genomes ([40](#page-8-0)), The Genome Aggregation Database ([41\)](#page-8-0), NHLBI GO Exome Sequencing Project [\(42\)](#page-8-0), and Exome Aggregation Consortium [\(43\)](#page-8-0). Next, pathogenic and benign loci were selected based on the evaluation of the scoring software, and CDGs and CSGs were selected and written to the final report.

GPyFlow links all analysis steps. DIVIS automatically runs all steps and records the running status in logs to enable resumption of the task from the nearest error point in case of sudden interruption. The equations should be inserted in editable format from the equation editor.

#### RESULTS

DIVIS provided 22 commands [\(Table 2](#page-6-0)) in two functional modules and achieved 100% accuracy and recall rate on the test datasets, which indicated outstanding detection ability in cancer genome sequence analysis. The pipeline workflow is divided into four main steps: quality control and preprocessing of FASTQ files, mapping reads to the human reference genome, identification of

<span id="page-6-0"></span>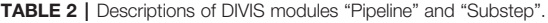

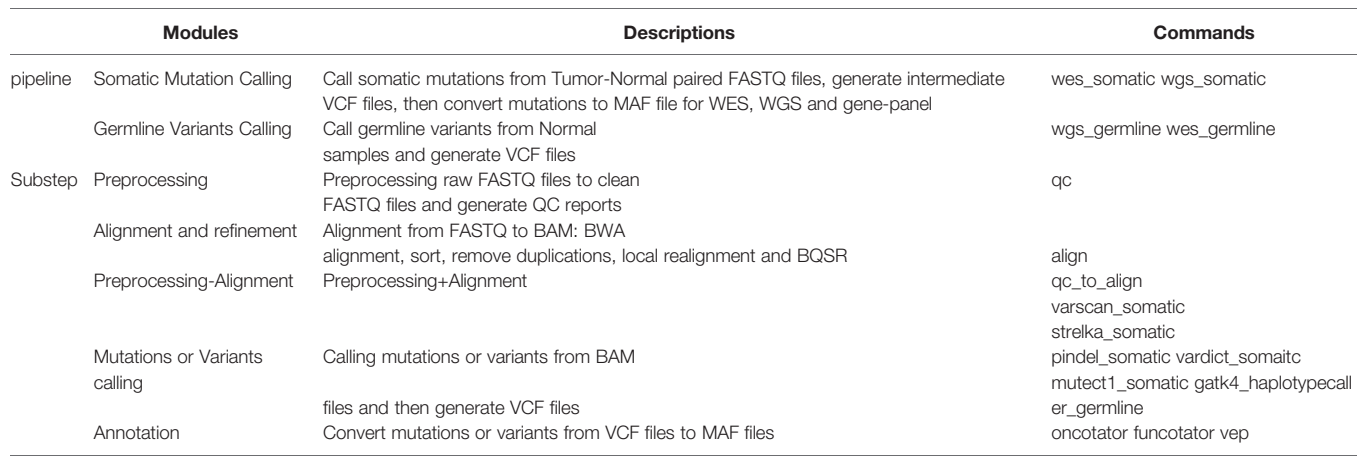

somatic mutations or germline variants, and filtering and annotation. Each step is encapsulated into the relevant substep modules. The concrete scripts are automatically generated and visible, which enable users to adjust parameters to satisfy their specific requirements (Figure 5).

DIVIS provides a statistics report of all the steps and ultimate mutations; the report contains three parts: The first part shows

the command lines for data processing and generation. The second part shows the quality-control metrics and statistics of the sequencing, mapping, and calling stages and helps users obtain the necessary information from a global perspective, which also provides evidence for fine-tuning parameters. In the third part, DIVIS provides the mutation landscape, which encompasses the proportion of mutation types, transitions/

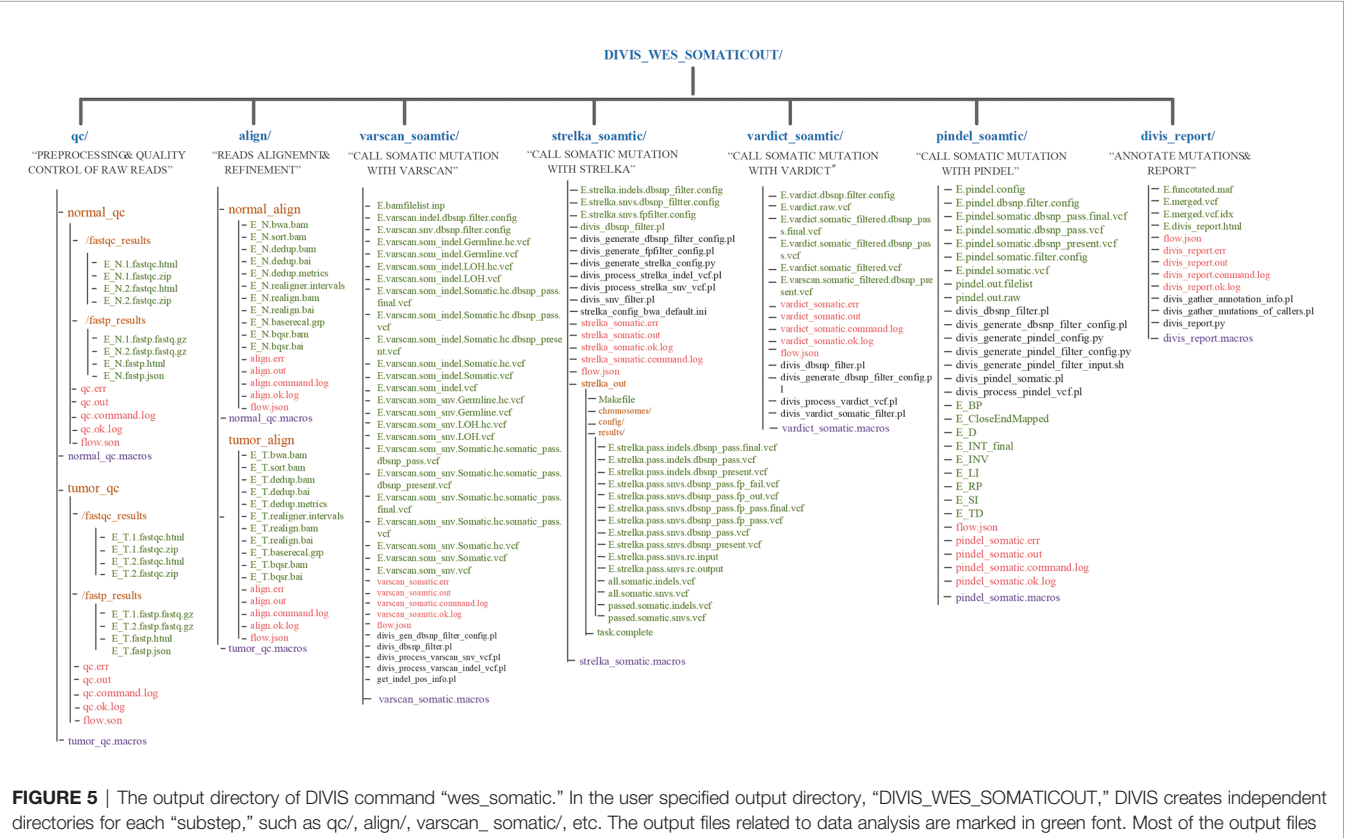

of DIVIS are named incrementally, which makes the file name self-evident. Therefore, users can intuitively judge the specific logical relationship of output files. The purple font marks the macro information of the DIVIS command and the red font marks the auxiliary information of GPyFlow\_CLI, including "\*.command.log," "\*. ok.log," "\*.out," and "\*. err."

<span id="page-7-0"></span>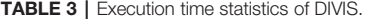

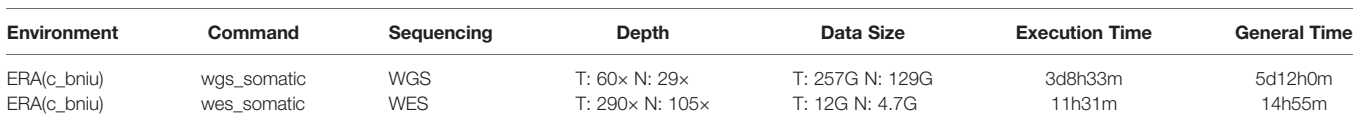

transversions ratios, tumor mutation burdens, CDGs, CSGs, etc. This HTML-format report featuring interactive figures and tables ([https://github.com/niu-lab/DIVIS/blob/master/divis\\_](https://github.com/niu-lab/DIVIS/blob/master/divis_report_demo.html) [report\\_demo.html\)](https://github.com/niu-lab/DIVIS/blob/master/divis_report_demo.html) makes it convenient for colleagues to share, collaborate on, and rapidly reproduce their work.

We tested DIVIS on a single node of supercomputer "ERA" which equipped with Intel Xeon E5-2680V3 (2.5 GHz, 12 cores) and with single node CPU computing power of 0.96 Tflops. The DIVIS commands were submitted to (bsub) to CPU queue (Table 3). Command "wgs\_somatic" costed 3 days, 8 h, and 33 min. The corresponding general processing time is 5 days and 12 h. DIVIS also saved more than 3 h in WES data with the normal process, the time of divis is mainly saved in the time of each mutation identification software. Improvement of efficiency of DIVIS is mainly due to the parallelization of independent mutation calling process.

#### **DISCUSSION**

As a data-intensive discipline, cancer genome sequencing frequently requires a series of data-processing steps that demands a considerable amount of bioinformatics knowledge. We presented GPyFlow, a tool mainly composed of three modules, GPyFlow-Visual, GPyFlow-CLI, and GPyFlow-Workflows, to define, edit, and automatically execute workflows. Through its lightweight design and support of visual editing and free sharing, GPyFlow will appreciably enhance the ability of users to test and reuse distinct workflows. Based on GPyFlow, we built DIVIS, an integrated software providing *pipeline* and *substep* modules for completing common tasks in cancer genome sequencing, such as identifying CDGs from somatic mutations and CSGs from germline variants. DIVIS performs the required alignment and calling and ultimately generates a MAF mutation list, which is highly convenient for downstream advanced mining and interpretation. Moreover, the generated statistical reports summarize quality indicators of sequencing, alignment, and calling, various callers' intersection, tumor mutation load, etc.

Although in this work we validate the performance of DIVIS with gene-panel sequencing samples, more types of sequencing datasets are necessary to comprehensively demonstrate the advantages of DIVIS. Moreover, DIVIS currently does not cover certain types of variants. Next, DIVIS will be updated according to an iterative development model to include CNVs and SVs. DIVIS will also be designed to attempt advanced interpretation of cancer cohort analysis,

#### **REFERENCES**

- 1. Martínez-Jiménez F, Muiños F, Sentís I, Deu-Pons J, Reyes-Salazar I, Arnedo-Pac C, et al. A Compendium of Mutational Cancer Driver Genes. Nat Rev Cancer (2020) 20(10):555–72. doi: [10.1038/s41568-020-0290-x](https://doi.org/10.1038/s41568-020-0290-x)
- 2. Yurgelun MB, Chittenden AB, Morales-Oyarvide V, Rubinson DA, Dunne RF, Kozak MM, et al. Germline Cancer Susceptibility Gene Variants, Somatic

mainly including mutational signatures ([44](#page-8-0)), significantly mutated genes [\(45](#page-8-0)), mutation hotspots in protein 3D structures [\(37](#page-8-0)), biological pathways and biomarkers [\(46](#page-8-0), [47](#page-8-0)), etc. DIVIS will cover as many mutation signals as possible in a one-stop manner, and provide a viable solution for the development and use of processes for analyzing biological information.

#### DATA AVAILABILITY STATEMENT

The data analyzed in this study is subject to the following licenses/ restrictions: The datasets for this study were provided by the National Center for Clinical Laboratories in China and will be shared at reasonable request to the corresponding author. Requests to access these datasets should be directed to [niubf@cnic.cn](mailto:niubf@cnic.cn).

#### AUTHOR CONTRIBUTIONS

BN contributed to the conception of the study and supervised the research. XiaoH and YZ participated in the design of the study and wrote the manuscript. DY performed the experiment with constructive discussions. XinH participated in the manuscript preparation, specifically visualization. XD, SL, XW and JH conducted the investigation and manuscript editing. All authors contributed to the article and approved the submitted version.

#### FUNDING

This work is supported by the Strategic Priority Research Program of the Chinese Academy of Sciences [grant number XDB38040100]; the National Natural Science Foundation of China [grant number 31771466]; the Cancer Genome Atlas of China (CGAC) project (YCZYPT[2018]06) from the National Human Genetic Resources Sharing Service Platform (2005DKA21300).

#### ACKNOWLEDGMENTS

Thanks are due to a professional English-speaking editor (Elsevier Webshop) for assistance with improving the quality of the language. We also thank Shuying Zhang and Ruilin Li for assistance with experiments and valuable discussion.

Second Hits, and Survival Outcomes in Patients With Resected Pancreatic Cancer. Genet Med (2019) 21(1):213–23. doi: [10.1038/s41436-018-0009-5](https://doi.org/10.1038/s41436-018-0009-5)

- 3. Dietlein F, Weghorn D, Taylor-Weiner A, Richters A, Reardon B, Liu D, et al. Identification of Cancer Driver Genes Based on Nucleotide Context. Nat Genet (2020) 52(2):208–18. doi: [10.1038/s41588-019-0572-y](https://doi.org/10.1038/s41588-019-0572-y)
- 4. He X, Chen S, Li R, Han X, He Z, Yuan D, et al. Comprehensive Fundamental Somatic Variant Calling and Quality Management
- <span id="page-8-0"></span>5. Lam HYK, Pan C, Clark MJ, Lacroute P, Chen R, Haraksingh R, et al. Detecting and Annotating Genetic Variations Using the HugeSeq Pipeline. Nat Biotechnol (2012) 30(3):226–9. doi: [10.1038/nbt.2134](https://doi.org/10.1038/nbt.2134)
- 6. Li H, Handsaker B, Wysoker A, Fennell T, Ruan J, Homer N, et al. The Sequence Alignment/Map Format and Samtools. Bioinformatics (2009) 25 (16):2078–9. doi: [10.1093/bioinformatics/btp352](https://doi.org/10.1093/bioinformatics/btp352)
- 7. Gatk T. Getting Started With GATK4 (2021). Available at: [https://gatk.](https://gatk.broadinstitute.org/hc/en-us/articles/360036194592-Getting-startedwith-GATK4) [broadinstitute.org/hc/en-us/articles/360036194592-Getting-startedwith-GATK4](https://gatk.broadinstitute.org/hc/en-us/articles/360036194592-Getting-startedwith-GATK4).
- 8. Chen K, Wallis JW, McLellan MD, Larson DE, Kalicki JM, Pohl CS, et al. BreakDancer: An Algorithm for High-Resolution Mapping of Genomic Structural Variation. Nat Methods (2009) 6(9):677–81. doi: [10.1038/nmeth.1363](https://doi.org/10.1038/nmeth.1363)
- 9. Fan X, Abbott TE, Larson D, Chen K. Breakdancer: Identification of Genomic Structural Variation From Paired-End Read Mapping. Curr Protoc Bioinformatics (2014) 45:15.6.1–.6.1. doi: [10.1002/0471250953.bi1506s45](https://doi.org/10.1002/0471250953.bi1506s45)
- 10. Abyzov A, Urban AE, Snyder M, Gerstein M. CNVnator: An Approach to Discover, Genotype, and Characterize Typical and Atypical CNVs From Family and Population Genome Sequencing. Genome Res (2011) 21(6):974– 84. doi: [10.1101/gr.114876.110](https://doi.org/10.1101/gr.114876.110)
- 11. Ye K, Schulz MH, Long Q, Apweiler R, Ning Z. Pindel: A Pattern Growth Approach to Detect Break Points of Large Deletions and Medium Sized Insertions From Paired-End Short Reads. Bioinformatics (Oxford England) (2009) 25(21):2865–71. doi: [10.1093/bioinformatics/btp394](https://doi.org/10.1093/bioinformatics/btp394)
- 12. Hoffman EA, McCulley A, Haarer B, Arnak R, Feng WJ. Break-Seq Reveals Hydroxyurea-Induced Chromosome Fragility as a Result of Unscheduled Conflict Between DNA Replication and Transcription. Genome Res (2015) 25 (3):402–12. doi: [10.1101/gr.180497.114](https://doi.org/10.1101/gr.180497.114)
- 13. Rashid M, Robles-Espinoza CD, Rust AG, Adams DJ. Cake: A Bioinformatics Pipeline for the Integrated Analysis of Somatic Variants in Cancer Genomes. Bioinformatics (2013) 29(17):2208–10. doi: [10.1093/bioinformatics/btt371](https://doi.org/10.1093/bioinformatics/btt371)
- 14. Edmonson MN, Zhang J, Yan C, Finney RP, Meerzaman DM, Buetow KH. Bambino: A Variant Detector and Alignment Viewer for Next-Generation Sequencing Data in the SAM/BAM Format. Bioinformatics (2011) 27(6):865– 6. doi: [10.1093/bioinformatics/btr032](https://doi.org/10.1093/bioinformatics/btr032)
- 15. Stephens PJ, Tarpey PS, Davies H, Van Loo P, Greenman C, Wedge DC, et al. The Landscape of Cancer Genes and Mutational Processes in Breast Cancer. Nature (2012) 486(7403):400–4. doi: [10.1038/nature11017](https://doi.org/10.1038/nature11017)
- 16. Koboldt DC, Zhang Q, Larson DE, Shen D, McLellan MD, Lin L, et al. VarScan 2: Somatic Mutation and Copy Number Alteration Discovery in Cancer by Exome Sequencing. Genome Res (2012) 22(3):568–76. doi: [10.1101/gr.129684.111](https://doi.org/10.1101/gr.129684.111)
- 17. Gao X, Xu J, Starmer J. Fastq2vcf: A Concise and Transparent Pipeline for Whole-Exome Sequencing Data Analyses. BMC Res Notes (2015) 8(1):1–4. doi: [10.1186/s13104-015-1027-x](https://doi.org/10.1186/s13104-015-1027-x)
- 18. Wei Z, Wang W, Hu P, Lyon GJ, Hakonarson HJ. SNVer: A Statistical Tool for Variant Calling in Analysis of Pooled or Individual Next-Generation Sequencing Data. Nucleic Acids Res (2011) 39(19):e132–e. doi: [10.1093/nar/gkr599](https://doi.org/10.1093/nar/gkr599)
- 19. Guo Y, Ding X, Shen Y, Lyon GJ, Wang KJ. SeqMule: Automated Pipeline for Analysis of Human Exome/Genome Sequencing Data. Sci Rep (2015) 5(1):1– 10. doi: [10.1038/srep14283](https://doi.org/10.1038/srep14283)
- 20. Mashl RJ, Scott AD, Huang K-L, Wyczalkowski MA, Yoon CJ, Niu B, et al. GenomeVIP: A Cloud Platform for Genomic Variant Discovery and Interpretation. Genome Res (2017) 27(8):1450–9. doi: [10.1101/gr.211656.116](https://doi.org/10.1101/gr.211656.116)
- 21. Binatti A, Bresolin S, Bortoluzzi S, Coppe A. iWhale: A Computational Pipeline Based on Docker and SCons for Detection and Annotation of Somatic Variants in Cancer WES Data. Brief Bioinform (2020). doi: [10.1093/bib/bbaa065](https://doi.org/10.1093/bib/bbaa065)
- 22. Foundation S. Scons: A Software Construction Tool (2021). Available at: [https://www.scons.org/.](https://www.scons.org/)
- 23. Köster J, Rahmann S. Snakemake—a Scalable Bioinformatics Workflow Engine. Bioinformatics (2012) 28(19):2520–2. doi: [10.1093/bioinformatics/bts480](https://doi.org/10.1093/bioinformatics/bts480)
- 24. Sadedin SP, Pope B, Oshlack A. Bpipe: A Tool for Running and Managing Bioinformatics Pipelines. Bioinformatics (2012) 28(11):1525–6. doi: [10.1093/](https://doi.org/10.1093/bioinformatics/bts167) [bioinformatics/bts167](https://doi.org/10.1093/bioinformatics/bts167)
- 25. Goodstadt L. Ruffus: A Lightweight Python Library for Computational Pipelines. Bioinformatics (2010) 26(21):2778–9. doi: [10.1093/bioinformatics/btq524](https://doi.org/10.1093/bioinformatics/btq524)
- 26. Di Tommaso P, Chatzou M, Floden EW, Barja PP, Palumbo E, Notredame C. Nextflow Enables Reproducible Computational Workflows. Nat Biotechnol (2017) 35(4):316–9. doi: [10.1038/nbt.3820](https://doi.org/10.1038/nbt.3820)
- 27. Goecks J, Nekrutenko A, Taylor J, The Galaxy T. Galaxy:A Comprehensive Approach for Supporting Accessible, Reproducible, and Transparent Computational Research in the Life Sciences. Genome Biol (2010) 11(8):R86. doi: [10.1186/gb-2010-11-8-r86](https://doi.org/10.1186/gb-2010-11-8-r86)
- 28. Anderson CJIS. Docker [Software Engineering]. (2015) 32(3):102–c3. doi: [10.1109/MS.2015.62](https://doi.org/10.1109/MS.2015.62)
- 29. Chen S, Zhou Y, Chen Y, Gu J. Fastp: An Ultra-Fast All-in-One FASTQ Preprocessor. Bioinformatics (2018) 34(17):i884–90. doi: [10.1093/bioinformatics/bty560](https://doi.org/10.1093/bioinformatics/bty560)
- 30. Andrews S. FastQC: A Quality Control Tool for High Throughput Sequence Data. (2021).
- 31. Li H, Durbin R. Fast and Accurate Long-Read Alignment With Burrows–Wheeler Transform. Bioinformatics (2010) 26(5):589–95. doi: [10.1093/bioinformatics/btp698](https://doi.org/10.1093/bioinformatics/btp698)
- 32. Kim S, Scheffler K, Halpern AL, Bekritsky MA, Noh E, Källberg M, et al. Strelka2: Fast and Accurate Calling of Germline and Somatic Variants. Nat Methods (2018) 15(8):591–4. doi: [10.1038/s41592-018-0051-x](https://doi.org/10.1038/s41592-018-0051-x)
- 33. Lai Z, Markovets A, Ahdesmaki M, Chapman B, Hofmann O, McEwen R, et al. VarDict: A Novel and Versatile Variant Caller for Next-Generation Sequencing in Cancer Research. Nucleic Acids Res (2016) 44(11):e108–e. doi: [10.1093/nar/gkw227](https://doi.org/10.1093/nar/gkw227)
- 34. GATK Team. GATK Haplotypecaller (2021). Available at: [https://gatk.](https://gatk.broadinstitute.org/hc/en-us/articles/360037225632-HaplotypeCaller) [broadinstitute.org/hc/en-us/articles/360037225632-HaplotypeCaller.](https://gatk.broadinstitute.org/hc/en-us/articles/360037225632-HaplotypeCaller)
- 35. GATK Team. Funcotator Information and Tutorial (2021). Available at: [https://gatk.broadinstitute.org/hc/en-us/articles/360035889931-Funcotator-](https://gatk.broadinstitute.org/hc/en-us/articles/360035889931-Funcotator-Information-and-Tutorial)[Information-and-Tutorial](https://gatk.broadinstitute.org/hc/en-us/articles/360035889931-Funcotator-Information-and-Tutorial).
- 36. McLaren W, Gil L, Hunt SE, Riat HS, Ritchie GRS, Thormann A, et al. The Ensembl Variant Effect Predictor. Genome Biol (2016) 17(1):122. doi: [10.1186/](https://doi.org/10.1186/s13059-016-0974-4) [s13059-016-0974-4](https://doi.org/10.1186/s13059-016-0974-4)
- 37. Niu B, Scott AD, Sengupta S, Bailey MH, Batra P, Ning J, et al. Protein-Structure-Guided Discovery of Functional Mutations Across 19 Cancer Types. Nat Genet (2016) 48(8):827–37. doi: [10.1038/ng.3586](https://doi.org/10.1038/ng.3586)
- 38. Lawrence MS, Stojanov P, Polak P, Kryukov GV, Cibulskis K, Sivachenko A, et al. Mutational Heterogeneity in Cancer and the Search for New Cancer-Associated Genes. Nature (2013) 499(7457):214–8. doi: [10.1038/nature12213](https://doi.org/10.1038/nature12213)
- 39. Mayakonda A, Lin D-C, Assenov Y, Plass C, Koeffler HP. Maftools: Efficient and Comprehensive Analysis of Somatic Variants in Cancer. Genome Res (2018) 28(11):1747–56. doi: [10.1101/gr.239244.118](https://doi.org/10.1101/gr.239244.118)
- 40. Siva N. 1000 Genom Project. Nat Biotechnol (2008) 26:256. doi: [10.108-256b](https://doi.org/10.108-256b)
- 41. Karczewski K, Francioli LJML. The Genome Aggregation Database (gnomAD). (2017).
- 42. Auer PL, Johnsen JM, Johnson AD, Logsdon BA, Lange LA, Nalls MA, et al. Imputation of Exome Sequence Variants Into Population-Based Samples and Blood-Cell-Trait-Associated Loci in African Americans: NHLBI Go Exome Sequencing Project. Am J Hum Genet (2012) 91(5):794–808. doi: [10.1016/j.ajhg.2012.08.031](https://doi.org/10.1016/j.ajhg.2012.08.031)
- 43. Karczewski KJ, Weisburd B, Thomas B, Solomonson M, Ruderfer DM, Kavanagh D, et al. The ExAC Browser: Displaying Reference Data Information From Over 60 000 Exomes. Nucleic Acids Res (2017) 45(D1):D840–5. doi: [10.1093/nar/gkw971](https://doi.org/10.1093/nar/gkw971)
- 44. Alexandrov LB, Kim J, Haradhvala NJ, Huang MN, Tian Ng AW, Wu Y, et al. The Repertoire of Mutational Signatures in Human Cancer. Nature (2020) 578(7793):94–101. doi: [10.1038/s41586-020-1943-3](https://doi.org/10.1038/s41586-020-1943-3)
- 45. Bailey MH, Tokheim C, Porta-Pardo E, Sengupta S, Bertrand D, Weerasinghe A, et al. Comprehensive Characterization of Cancer Driver Genes and Mutations. Cell (2018) 173(2):371–85. e18. doi: [10.1016/j.cell.2018.02.060](https://doi.org/10.1016/j.cell.2018.02.060)
- 46. Joshi-Tope G, Gillespie M, Vastrik I, D'Eustachio P, Schmidt E, de Bono B, et al. Reactome: A Knowledgebase of Biological Pathways. Nucleic Acids Res (2005) 33 (suppl\_1):D428–32. doi: [10.1093/nar/gki072](https://doi.org/10.1093/nar/gki072) %J Nucleic Acids Research
- 47. Califf RM. Biomarker Definitions and Their Applications. Exp Biol Med (2018) 243(3):213–21. doi: [10.1177/1535370217750088](https://doi.org/10.1177/1535370217750088)

Conflict of Interest: Authors XD, SL, XW was employed by company ChosenMed Technology (Beijing) Co., Ltd.

The remaining authors declare that the research was conducted in the absence of any commercial or financial relationships that could be construed as a potential conflict of interest.

Copyright © 2021 He, Zhang, Yuan, Han, He, Duan, Liu, Wang and Niu. This is an open-access article distributed under the terms of the [Creative Commons Attribution](http://creativecommons.org/licenses/by/4.0/) [License \(CC BY\).](http://creativecommons.org/licenses/by/4.0/) The use, distribution or reproduction in other forums is permitted, provided the original author(s) and the copyright owner(s) are credited and that the original publication in this journal is cited, in accordance with accepted academic practice. No use, distribution or reproduction is permitted which does not comply with these terms.